Testable Code Symfony Live Berlin

Kore Nordmann (@koredn) Tobias Schlitt (@tobySen)

November 22, 2012

Testable Code 11/109 (1999) and the control of the control of the control of the control of the control of the control of the control of the control of the control of the control of the control of the control of the contro

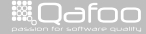

### About us

- $\triangleright$  Kore Nordmann
- $\blacktriangleright$  <kore@qafoo.com>
- $\triangleright$  @koredn
- $\blacktriangleright$  Degree in computer sience
- ▶ Proessional PHP since 2000
- $\triangleright$  Open source enthusiast
- $\triangleright$  Tobias (Toby) Schlitt
- <toby@qafoo.com>
- ► @tobySen

Testable Code 2 / 109

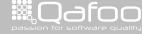

:ontact@qafo:<br>//talks.oafoo

# Co-founders of

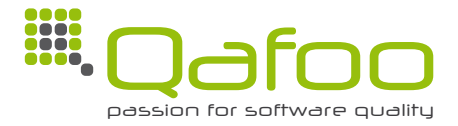

#### **Helping people to create high quality web applications.** <http://qafoo.com>

- $\blacktriangleright$  Expert consulting
- $\blacktriangleright$  Individual training

From 2013 on incorporating Doctrine 2 & Symfony2 expertise!

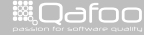

# Task: Who are you?

#### $\triangleright$  Get in touch with your seat neighbor

- $\triangleright$  Who is he?
- $\triangleright$  What is his background?
- **What does he expect to learn here?**
- $\triangleright$  2 minutes time
- Introduce your neighbor to the audience

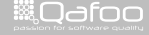

tact@qafc

<span id="page-4-0"></span>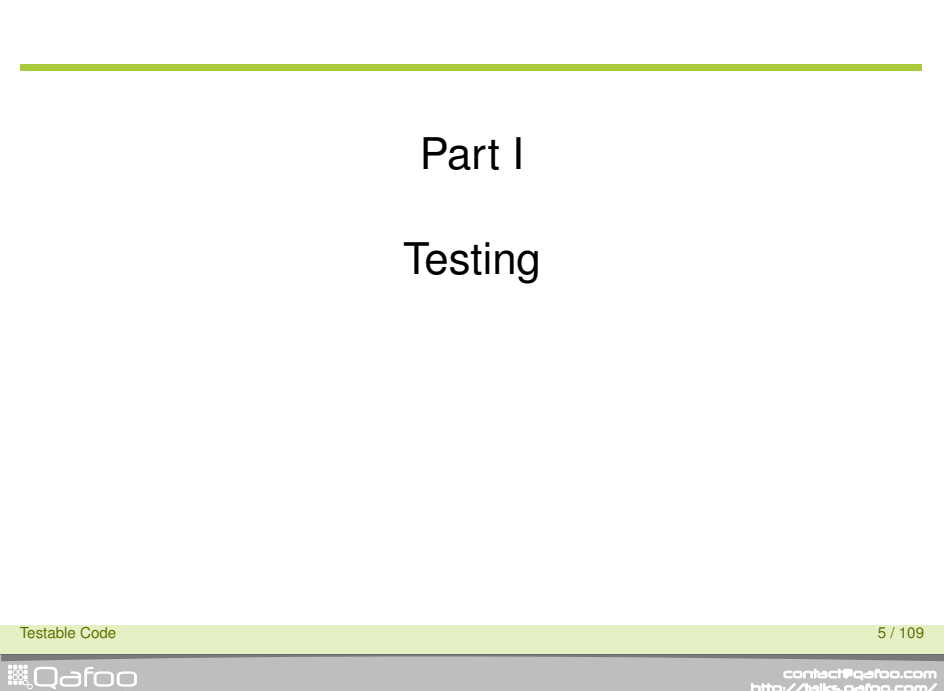

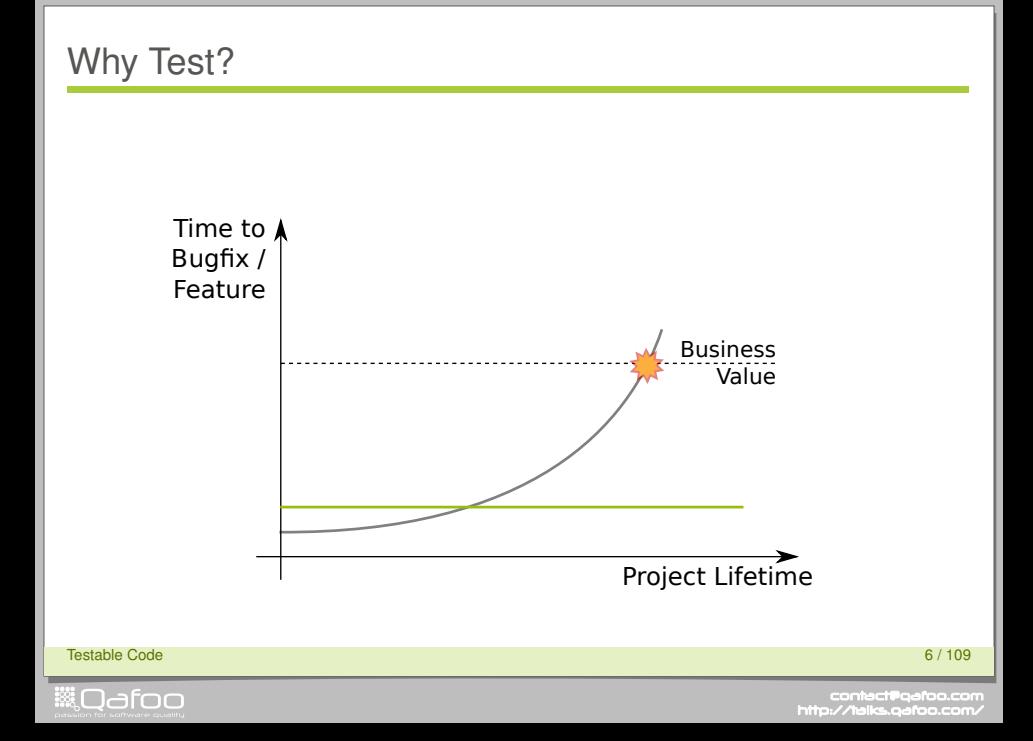

# **Outline**

### [Types](#page-6-0)

[Unit tests](#page-10-0)

[Example](#page-14-0)

Testable Code 7 / 109

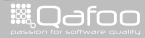

<span id="page-6-0"></span>

# Ways of testing

- $\triangleright$  Automatic vs. manual
- $\triangleright$  Developer vs. tester
- $\blacktriangleright$  Internal vs. external
- $\triangleright$  Back end vs. front end
- $\triangleright$  Code vs. appearance
- $\triangleright$  Functional vs. non-functional
- $\triangleright$  Dynamic vs. static

#### Testable Code 8 / 109

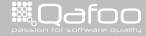

## Test methods

- $\blacktriangleright$  Unit tests
- $\blacktriangleright$  Integration tests
- $\blacktriangleright$  Regression tests
- $\blacktriangleright$  Acceptance tests

Testable Code 9 / 109

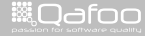

# Test Stability

**ill** Odfoo

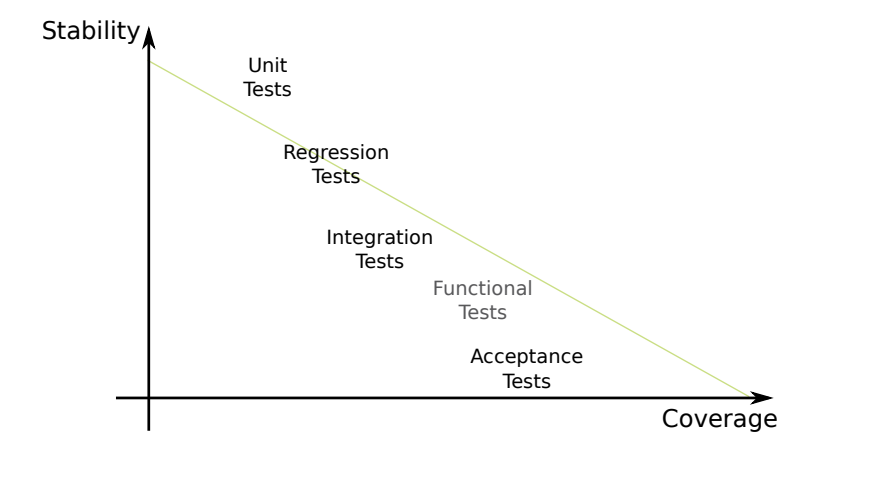

Testable Code 10 / 109 Personal control of the control of the control of the control of the control of the control of the control of the control of the control of the control of the control of the control of the control of

# **Outline**

[Types](#page-6-0)

[Unit tests](#page-10-0)

[Example](#page-14-0)

Testable Code 11 / 109

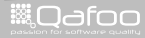

<span id="page-10-0"></span>

## Unit tests

- $\blacktriangleright$  Purpose
	- $\blacktriangleright$  Validate functionality
	- $\blacktriangleright$  Test a single unit of code
	- $\blacktriangleright$  Avoid regressions
- $\blacktriangleright$  Applications
	- $\triangleright$  Verify interfaces (public API)
	- $\blacktriangleright$  Test bugs dedicatedly
- $\triangleright$  Benefits
	- $\blacktriangleright$  Force code modularization
	- $\blacktriangleright$  Ensures backwards compability
	- $\blacktriangleright$  Migrate safely

#### Testable Code 12 / 109 Participation of the Control of the Control of the Control of the Code 12 / 109 Participation of the Code 12 / 109 Participation of the Code 12 / 109 Participation of the Code 12 / 109 Participation

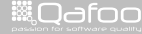

# Test Driven Development (TDD)

#### $\blacktriangleright$  Test Driven Development

- $\cdot$  1) Write (& document) interfaces
- $\blacktriangleright$  2) Write tests
- $\blacktriangleright$  3) Write implementation
- $\triangleright$  Benefits
	- $\triangleright$  A lot less defects in code
	- $\triangleright$  Faster development after a couple of projects
	- $\blacktriangleright$  More developer satisfaction
	- $\blacktriangleright$  Less code

Testable Code 13 / 109 September 2008 13 / 109 September 2008 13 / 109 September 2008 13 / 109 September 2008 1

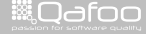

:ontect@qafo<br>//talks.oafoo

### **Consequences**

- $\triangleright$  Consequences of unit testing
	- $\blacktriangleright$  Testing of units requires replacing dependencies
	- $\triangleright$  Stable well-designed API
	- $\blacktriangleright$  Ensures backwards compability

Testable Code 14 / 109

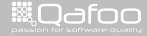

# **Outline**

[Types](#page-6-0)

[Unit tests](#page-10-0)

[Example](#page-14-0)

Testable Code 15 / 109 September 2006 15 / 109 September 2006 15 / 109 September 2006 15 / 109 September 2006 1

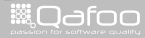

<span id="page-14-0"></span>

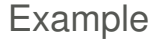

#### Developing a weather service

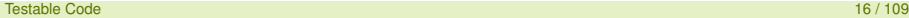

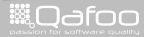

# **Requirements**

- $\blacktriangleright$  Fetch weather for a city
- $\blacktriangleright$  Relevant data:
	- $\triangleright$  Condition
	- $\blacktriangleright$  Temperature
	- $\blacktriangleright$  Wind
- $\blacktriangleright$  Be service-agnostic
	- $\triangleright$  Weather service come and go
	- $\triangleright$  Data licenses may change
- $\blacktriangleright$  Log service failures
- $\triangleright$  Make it possible to add service fallbacks later

#### Testable Code 17 / 109

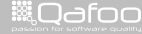

# Class diagram

#### **Loader**

+\_\_construct(Service, Logger) +addFallbackService(Service) +getWeatherForLocation(Location)

+get

Testable Code 18 / 109 September 2008 18 / 109 September 2008 18 / 109 September 2008 18 / 109 September 2008 1

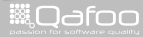

# Task: What tests do you want?

- $\triangleright$  Group with 3-4 people
- $\triangleright$  Discuss:
	- $\triangleright$  What types of tests do you have in your projects?
	- $\triangleright$  What types of tests do you desire for the future?
- $\blacktriangleright$  5 minutes time
- $\triangleright$  Collect the most common answers

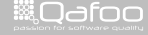

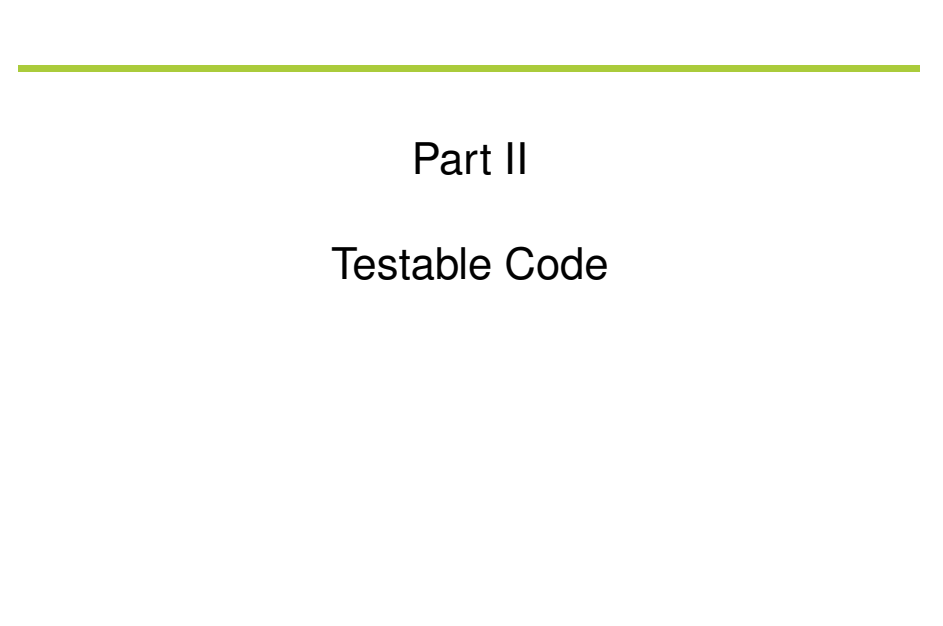

Testable Code 20 / 109**WOdfoo** 

<span id="page-19-0"></span>

# **Outline**

#### [Testing issues](#page-20-0)

#### [Conclusion](#page-49-0)

<span id="page-20-0"></span>Testable Code 21 / 109

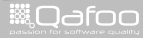

# The Example

#### $<$ ?php class Weatherl nader **public function** getWeatherForLocation ( Location \$location )  $$xml = $this -> fetchData( $location -> city )$ ; Logger::logDebug( 'Fetched\_XML', \$xml); return  $$this \rightarrow parseData( $xm] )$ : protected function fetchData( \$city)  $$url = sprint( 'http://...?city=%s', $city )$ ; return \$this->fetchFromUrl(\$url); protected function parseData( \$xml) \$weather =  $new$  Weather(): \$weather->conditions =  $$this$ ->parseConditions( $$xml$ ): \$weather->windSpeed = \$this->milesToKilometers( \$this->parseWindSpeed(\$xml)  $\mathcal{E}$ : return \$weather:  $1 * ... * 1$

**Testable Code** 

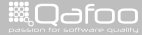

22/109

# Issue #1

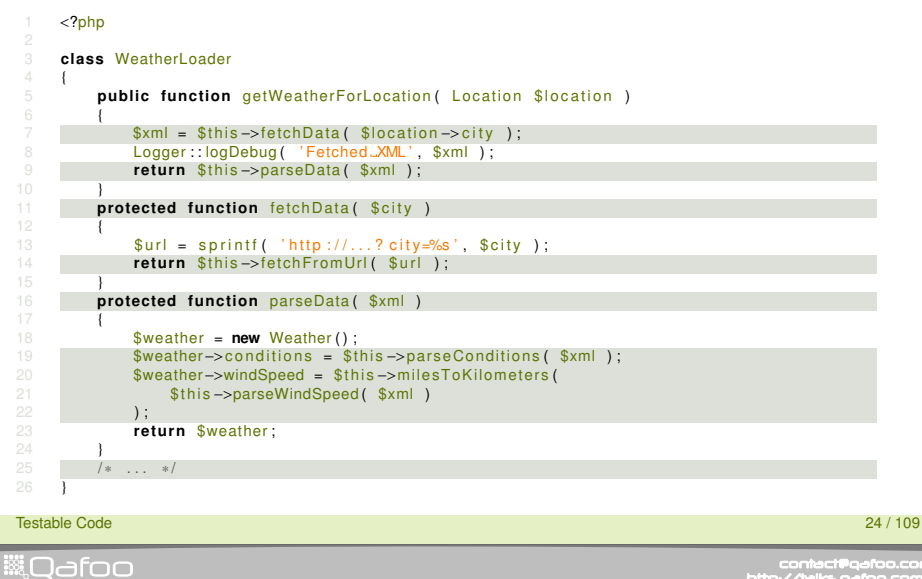

## **Protected to Public**

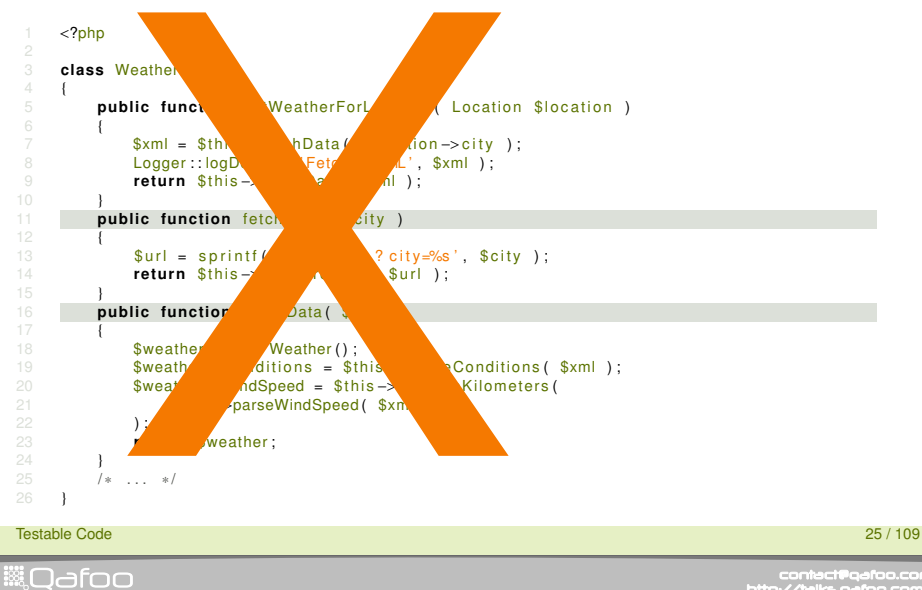

# Mocking the Subject

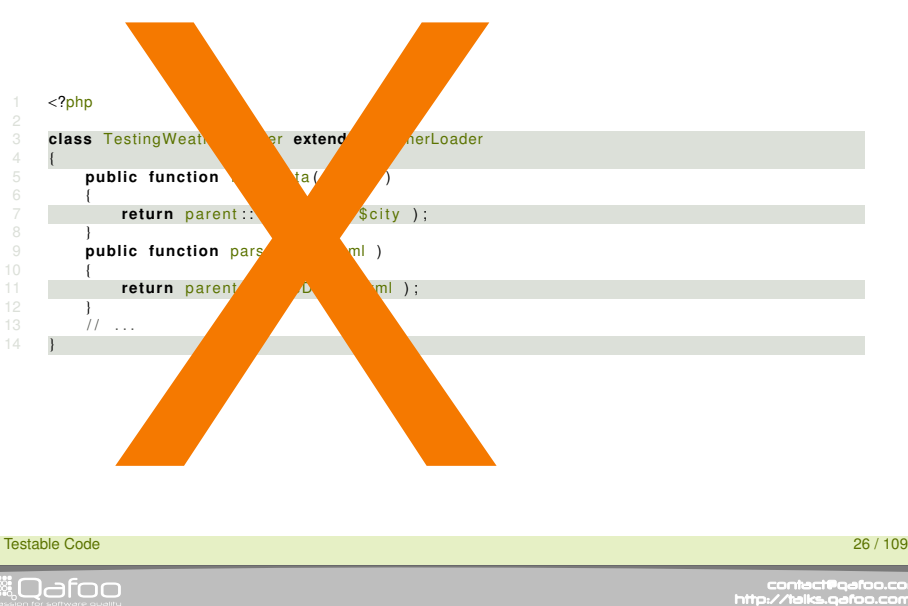

### Protected to Public

- $\blacktriangleright$  Exposed functionality will be used
- $\triangleright$  Creates public API that is hard to change
- $\blacktriangleright$  Internal dependencies might break

Testable Code 27 / 109

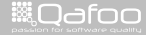

contact@qafo<br>w//talks.oafoo http

# The Real Issue

#### E TOO MANY RESPONSIBILITIES

Testable Code 28 / 109

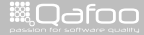

# The Fix

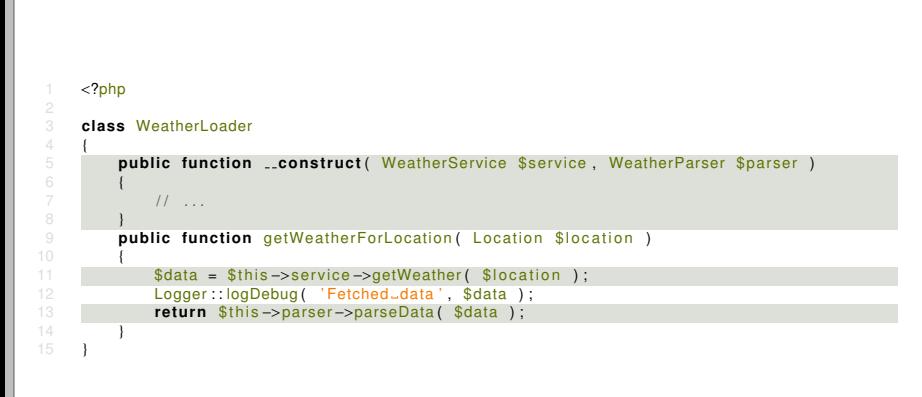

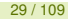

- $\blacktriangleright$  Never test private/protected explicitely
- $\blacktriangleright$  Test them implicitely ...
- $\blacktriangleright$  ... or change the code

Testable Code 30 / 109

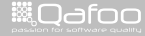

## Issue #2

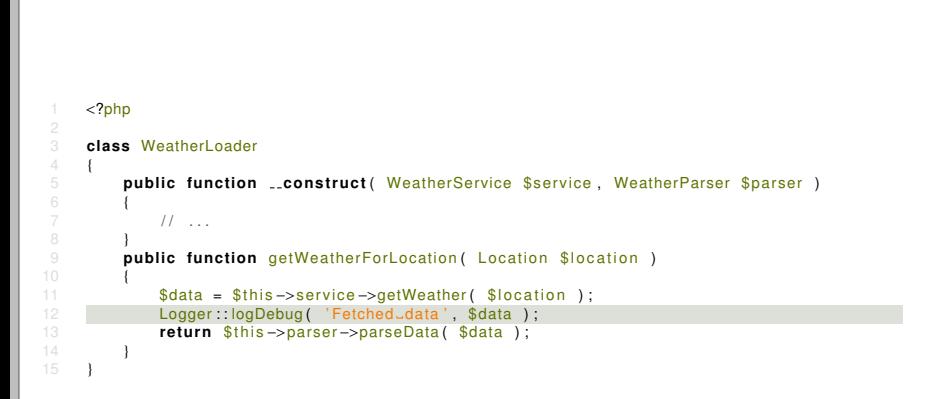

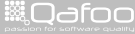

# Test Code in Production

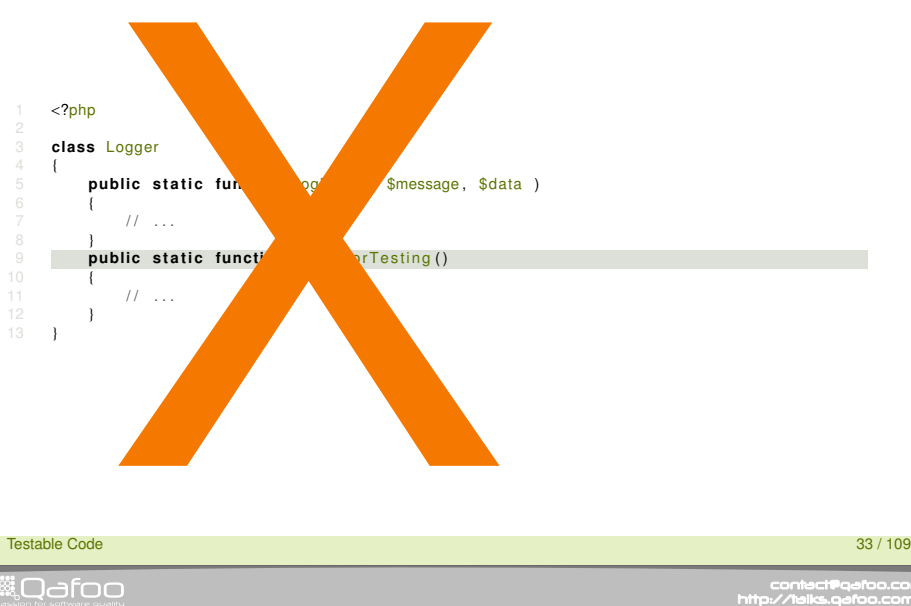

# Test Code in Production - continued

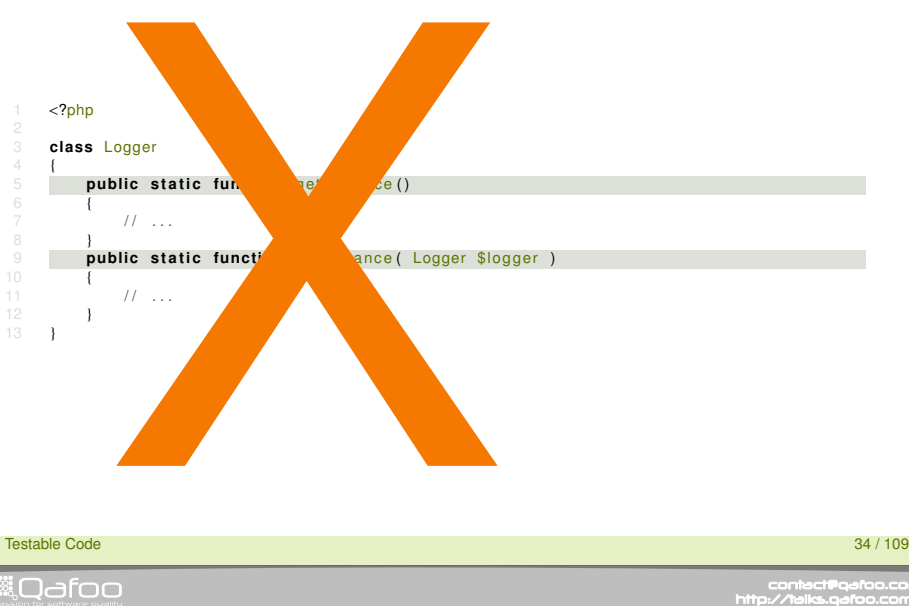

# The Real Issue

#### E STATIC DEPENDENCY

Testable Code 35 / 109

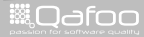

# The Fix

```
<?phpclass WeatherLoader
\sqrt{4}public function ...construct(
            WeatherService $service.
            WeatherParser $parser
            Logger $logger)
            11...public function getWeatherForLocation ( Location $location )
            $data = $this->service->getWeather($location);
            $this->logger->logDebug('Fetched_data', $data);
            return $this->parser->parseData($data);
```
**Testable Code** 

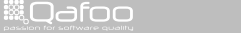

contect@qafoo.com<br>/http://te<u>lks.gafoo.com </u>

36/109

- $\blacktriangleright$  Never use static access
- $\blacktriangleright$  Always inject dependencies
- $\triangleright$  Maybe use a dependency injection container (DIC)

Testable Code 37 / 109

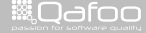

contact@gafoo.co<br>http://talks.gafoo.com

## Issue #3

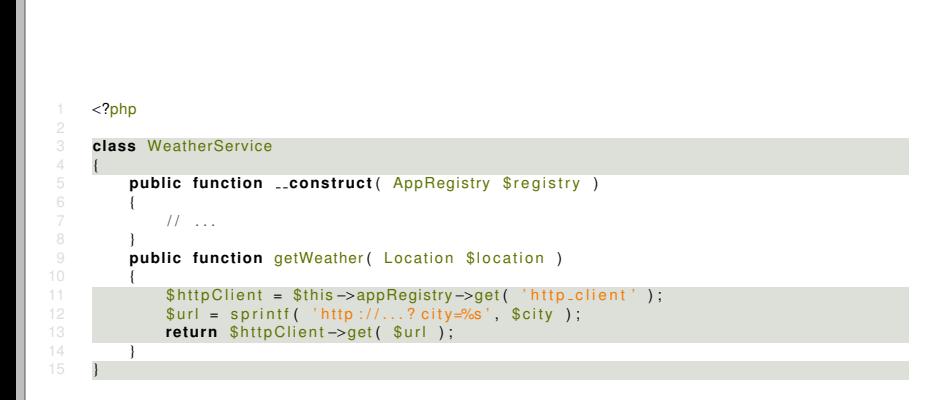

#### **Testable Code**

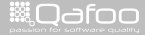

contect@gafoo.com<br>/http://telks.gafoo.com/

39/109
## Mocking to Mock

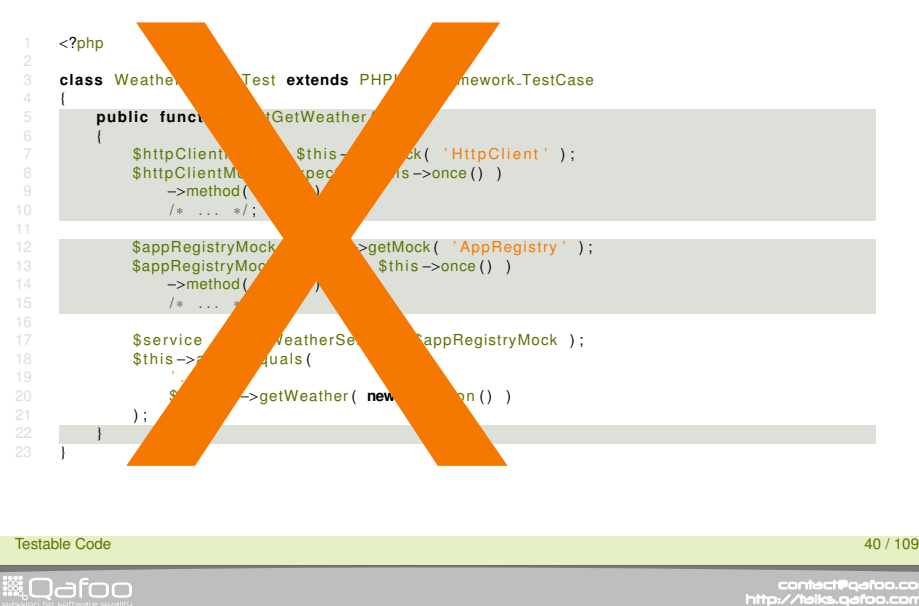

### Using Productive Code in Tests

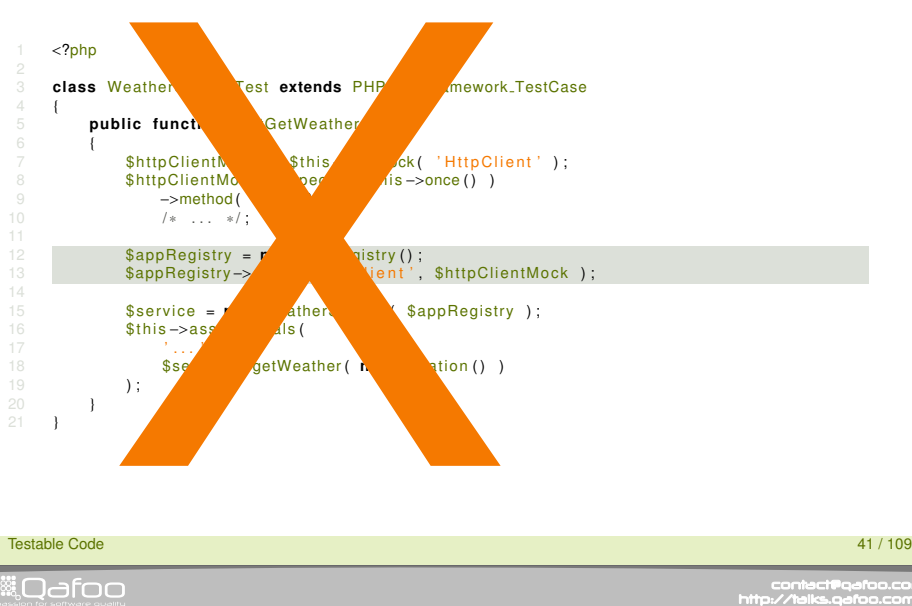

Testable Code

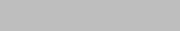

#### The Real Issue

#### E\_REACHING\_THROUGH\_OBJECTS

Testable Code 42 / 109

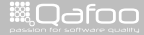

## The Fix

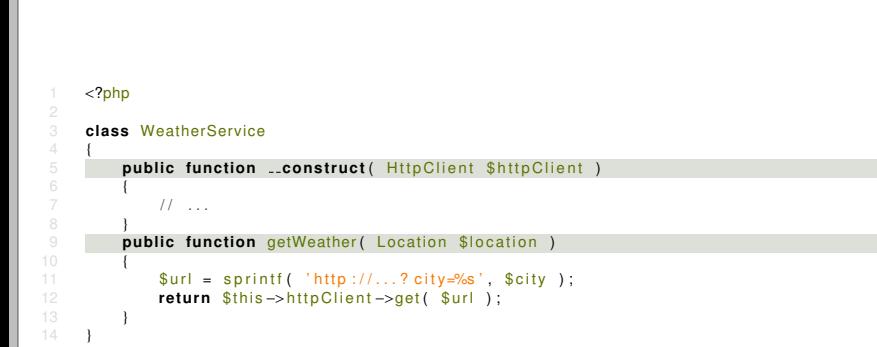

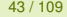

- $\triangleright$  Do not pull dependencies ...
- $\blacktriangleright$  ... push them
- $\triangleright$  Do not reach through objects

Testable Code 44 / 109

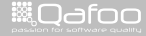

#### Issue #4

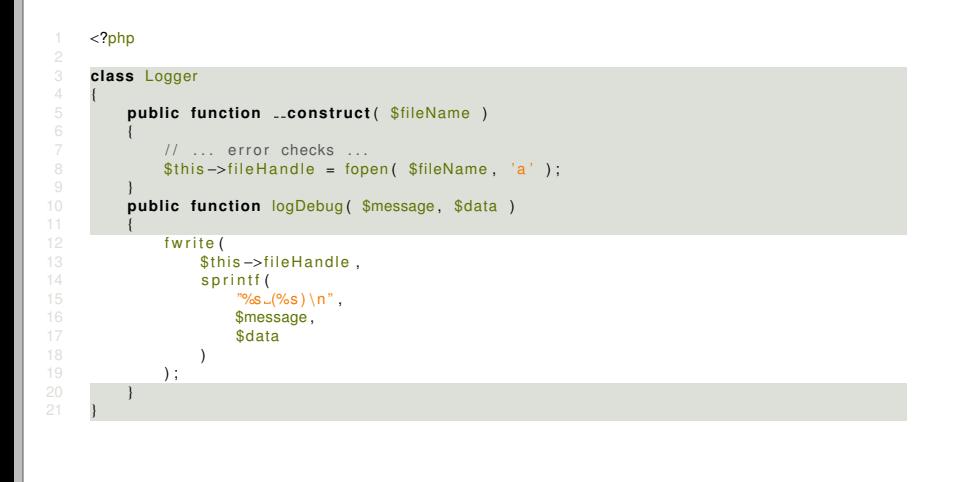

#### Testable Code 46 / 109

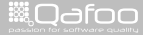

#### Accessing File System in Tests

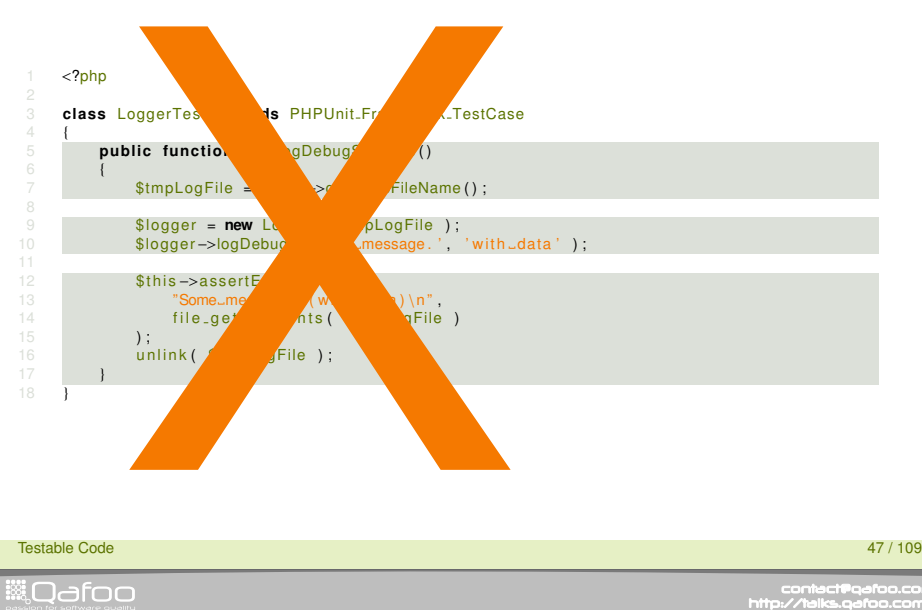

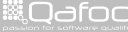

## Accessing File System in Tests

- $\triangleright$  No file access in unit tests (slow!)
- $\blacktriangleright$  Maintaining temporary files sucks
	- $\triangleright$  Creating
	- $\triangleright$  Cleanup
	- $\triangleright$  System differences

Testable Code 48 / 109

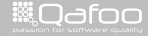

contect@gafoo.c<br>http://telks.gafoo.co

## The Virtual File System

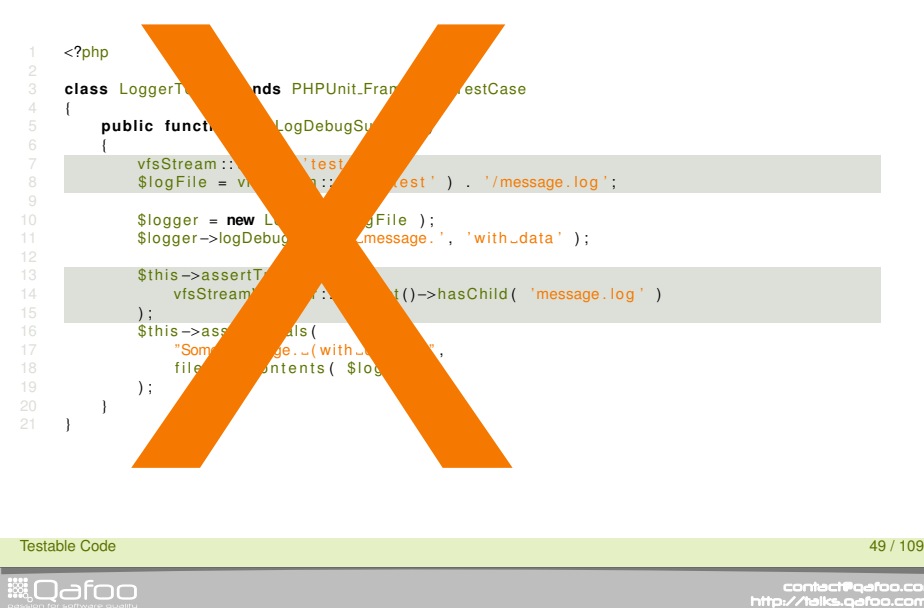

Testable Code

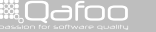

### The Virtual File System

#### $\blacktriangleright$  Works, but ...

Testable Code 50 / 109

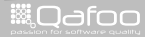

#### The Real Issue

#### E HARD SYSTEM DEPENDENCY

Testable Code 51 / 109

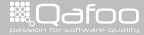

## The Fix

#### <sup>1</sup> <?php

8 }

16 **)**  $17 \quad \overline{\hspace{1cm}}$  );

 $\frac{4}{5}$ 

#### 3 **class** Logger

public function *construct* (FileHandler \$fileHandler)

 $7 \quad$  \$this ->file Handler = \$file Handler;

9 **public function** logDebug (\$message, \$data)

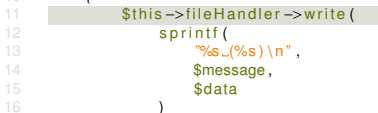

#### Testable Code 52 / 109 September 2008 12:00 September 2008 12:00 September 2009 12:00 September 2009 13:00 Septemb

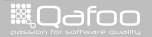

- $\blacktriangleright$  Abstract system dependencies ...
- $\blacktriangleright$  ... as low as possible

Testable Code 53 / 109 September 2008 12:00 September 2008 12:00 September 2008 12:00 September 2008 13:00 Septemb

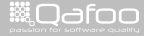

[Testing issues](#page-20-0)

#### [Conclusion](#page-49-0)

<span id="page-49-0"></span>Testable Code 54 / 109

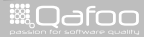

#### What have we seen?

- $\blacktriangleright$  Single Responsibility Principle
- Open Close Principle
- $\blacktriangleright$  Law of Demeter
- $\blacktriangleright$  Dependency Inversion Principle

Testable Code 55 / 109

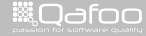

conta<mark>ct@</mark>qafoc<br>.http://talks.gafoo

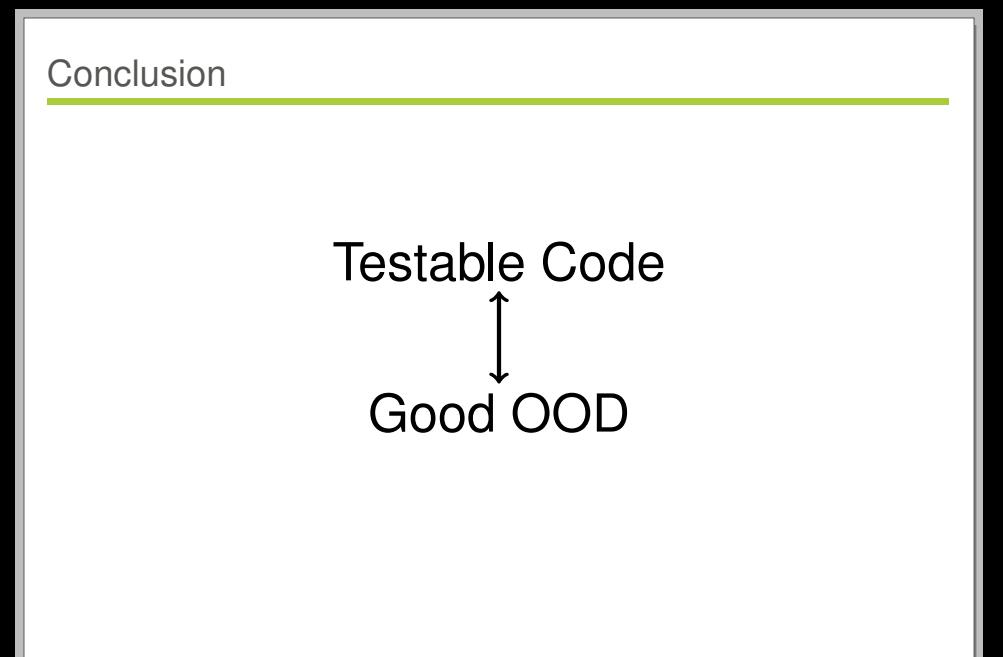

Testable Code 56 / 109

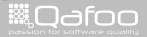

## SOLID

- S Single Responsibility Principle
- O Open / Close Principle
- L Liskov Substitution Principle
- I Interface Segregation Principle
- D Dependency Inversion Principle

Testable Code 57 / 109

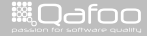

# Task: Define a Component to be Designed

- $\blacktriangleright$  Full audience
- $\triangleright$  Define a component to design
	- $\triangleright$  Not too big for today
	- $\triangleright$  Not too small to be trivial
- ► **Ideas?**

Testable Code 58 / 109 September 2008 12:00 September 2008 12:00 September 2008 12:00 September 2008 12:00 Septemb

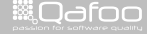

contact@qafo<br>h://talks.oafoo

## Task: Design the Component

- $\triangleright$  Group with 3-4 people
- $\blacktriangleright$  For the component we just defined
- ► Create an Object Oriented Design (OOD)
	- $\triangleright$  Name classes
	- $\blacktriangleright$  Method stubs
	- $\triangleright$  Draw fancy pictures
- $\blacktriangleright$  Pay attention to
	- $\cdot$  SOLID
	- $\blacktriangleright$  Law of Demeter
	- $\triangleright$  Testability

Testable Code 59 / 109

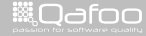

conta<mark>ct@</mark>qafoc<br>.http://talks.gafoo

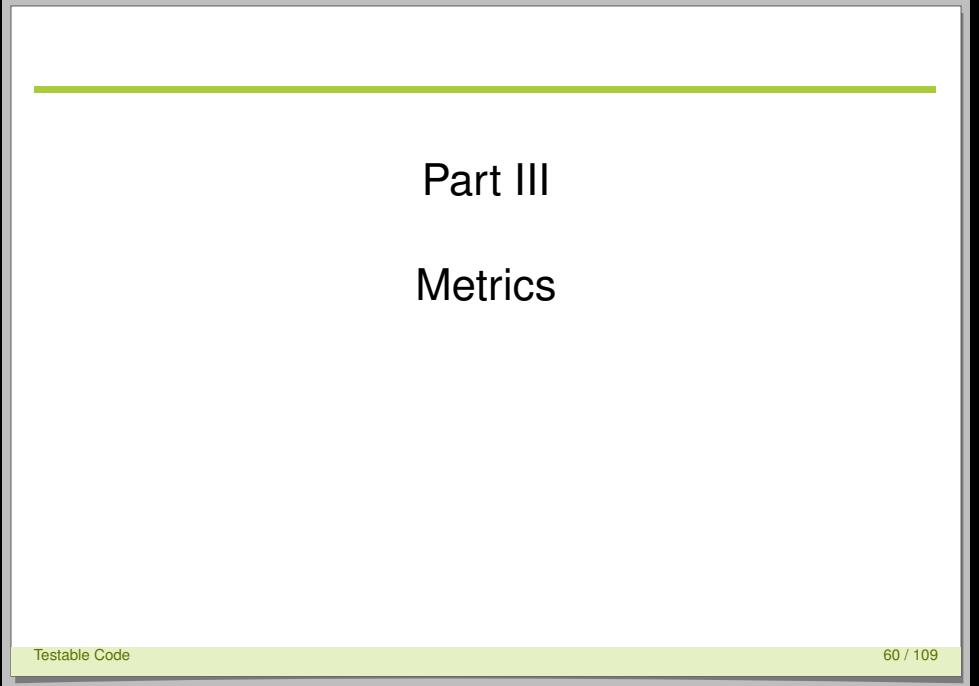

<span id="page-55-0"></span>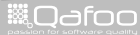

#### [What are metrics?](#page-56-0)

[Classic software metrics](#page-58-0)

[Object oriented software metrics](#page-70-0)

[Conclusion](#page-82-0)

Testable Code 61 / 109

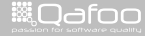

<span id="page-56-0"></span>

#### Software metrics

- $\triangleright$  A software metrics is a measure for a quality aspect of object oriented software
	- $\cdot$  "A software metric is a measure of some property of a piece of software or its specifications" (Wikipedia)
	- "You cannot control what you cannot measure." (Tom DeMarco)
		- $\blacktriangleright$  Has been relativized by now.

Testable Code 62 / 109

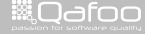

#### [What are metrics?](#page-56-0)

#### [Classic software metrics](#page-58-0)

[Object oriented software metrics](#page-70-0)

#### <span id="page-58-0"></span>[Conclusion](#page-82-0)

Testable Code 63 / 109

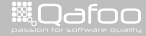

#### Scale metrics

 $\triangleright$  Sums over software artifacts

 $\blacktriangleright$  Lines Of  $*$ 

LOC Lines Of Code

ELOC Executable Lines Of Code

CLOC Comment Lines Of Code

NCLOC Non-Comment Lines Of Code

 $\blacktriangleright$  Number Of  $*$ 

NOC Number Of Classes NOM Number Of Methods NOP Number Of Packages

Testable Code 64 / 109

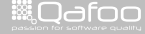

## Lines Of \*, Number Of \*

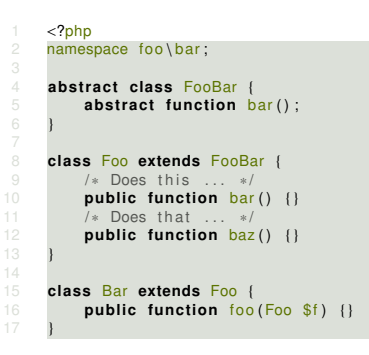

- $\blacktriangleright$  Lines Of  $*$ 
	- LOC 16 ELOC 3 CLOC 2 NCLOC 14
- $\blacktriangleright$  Number Of  $*$ 
	- NOC 3
	- NOM 4
	- NOP 1

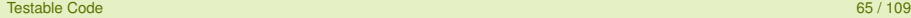

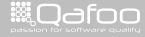

#### Complexity metrics

- $\triangleright$  Control structures are the key point to complexity
	- $\triangleright$  if, elseif, for, while, foreach, catch, case, xor, and, or, &&,  $||, ?$ :
- $\triangleright$  Cyclomatic Complexity (CCN)
	- $\triangleright$  Number of branches
- $\triangleright$  NPath Complexity
	- $\triangleright$  Number of execution paths
	- $\triangleright$  Minds the structure of blocks

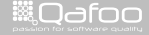

## Cyclomatic Complexity

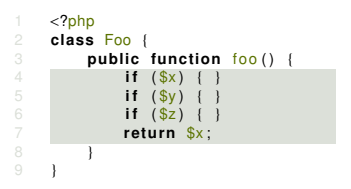

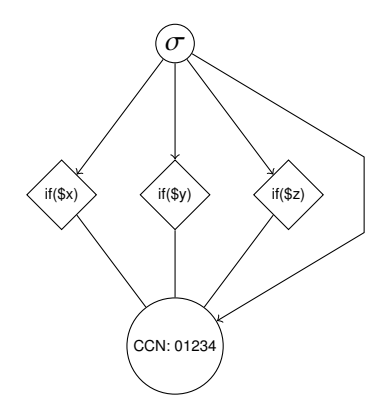

contact@qafoo.com<br>/http://talks.qafoo.com/

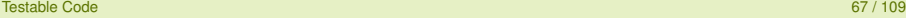

**WILQ**dfoo

#### NPath Complexity

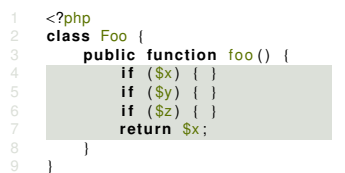

**WILQ**dfoo

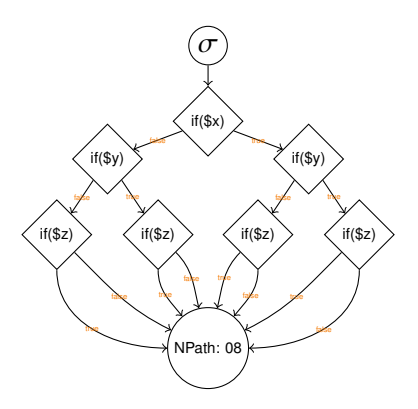

Testable Code 68 / 109

## Cyclomatic Complexity

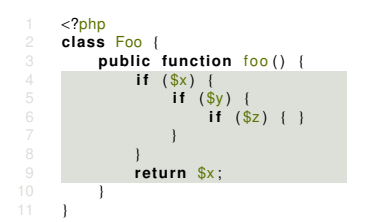

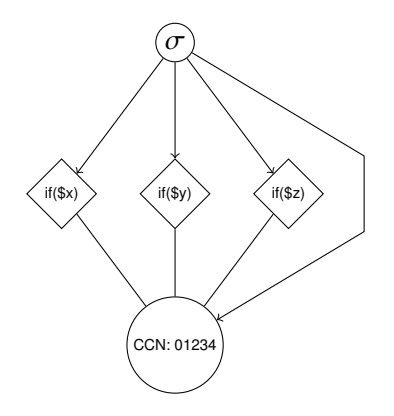

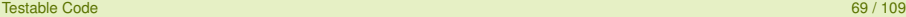

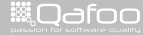

## NPath Complexity

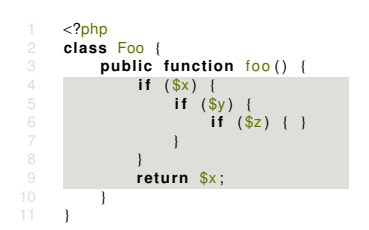

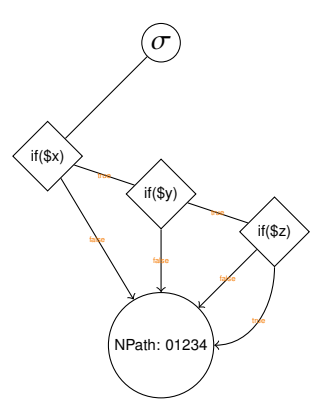

Testable Code 70 / 109 / 109 / 109 / 109 / 109 / 109 / 109 / 109 / 109 / 109 / 109 / 109 / 109 / 109 / 109 / 1

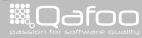

#### Sensible limits

- $\triangleright$  Numbers do not tell anything by themselves
- $\blacktriangleright$  To judge you need limiting values
	- $\triangleright$  Cyclomatic Complexity
		- $\blacktriangleright$  1-4: low, 5-7: medium, 8-10: high, 11+: hell
	- $\triangleright$  NPath Complexity
		- $\blacktriangleright$  200: critical mass
- $\blacktriangleright$  Limiting values are at your discretion

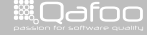

itact@qafc

#### Combine metrics

Combined metrics allow deep insight in complex products

- ► LOC: 300; CCN: 42; NOC: 5; NOM: 15
	- $\sim$  CCN / LOC = 0.14
		- $\blacktriangleright$  Every sixth line is a control structure
	- $\cdot$  LOC / NOC = 60
		- $\triangleright$  Procedural code or big classes
	- $\cdot$  LOC / NOM = 20
		- $\triangleright$  Big methods or procedural code
	- $\textdegree$  CCN / NOM = 2,8
		- $\blacktriangleright$  Highly complex methods

Testable Code 72 / 109

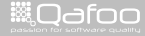

#### Combine metrics: CRAP

#### Is your code CRAP?

$$
CRAP(m) = \begin{cases} \n\text{ccn}(m)^2 + \text{ccn}(m), & \text{if } \text{cov}(m) = 0 \\ \n\text{ccn}(m), & \text{if } \text{cov}(m) \geq .95 \\ \n\text{ccn}(m)^2 * (1 - \text{cov}(m))^3 + \text{ccn}(m), & \text{else} \n\end{cases}
$$

 $\blacktriangleright$  Change Risk Anti Patterns

Testable Code 73 / 109

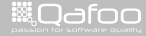

# Task: Analyze your source with PDepend

- $\triangleright$  Group with 3-4 people
- $\blacktriangleright$  Install PDepend
	- $\blacktriangleright$  <http://pdepend.org/>
- $\blacktriangleright$  Analyze your code
	- $\triangleright$  What are the top / bottom methods?
	- $\triangleright$  Did you expect the complexity?
	- $\blacktriangleright$  How could you attempt to solve it?
- $\blacktriangleright$  How to?
	- <sup>I</sup> \$ pdepend --summary=summary.xml srcDir/
	- $\cdot$  Helpful script: <http://stuff.qafoo.com/pListTop.txt>

Testable Code 74 / 109

[What are metrics?](#page-56-0)

[Classic software metrics](#page-58-0)

[Object oriented software metrics](#page-70-0)

[Conclusion](#page-82-0)

Testable Code 75 / 109

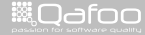

<span id="page-70-0"></span>

#### Chidamber & Kemerer

▶ A Metrics Suite for Object Oriented Design

- $\triangleright$  Weighted Methods per Class (WMC)
	- $\blacktriangleright$  Sum of method complexities
	- $\blacktriangleright$  Limiting value: 20 50
- Number Of Children (NOC)
	- $\triangleright$  Number of class extension
	- Indicator for wrong use of abstraction / inheritance
- $\triangleright$  Depth of Inheritance Tree (DIT)
	- $\blacktriangleright$  Inheritance can increase software complexity
	- ► Limiting value:  $\leq$  5
	- $\triangleright$  Commonly limited at component boundary

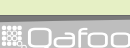

Testable Code 76 / 109 / 109 / 109 / 109 / 109 / 109 / 109 / 109 / 109 / 109 / 109 / 109 / 109 / 109 / 109 / 1
# Object oriented software metrics

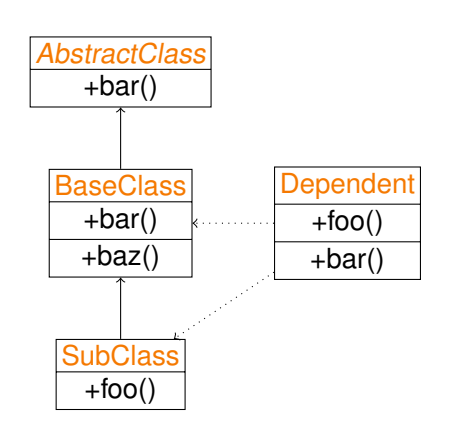

- $\blacktriangleright$  AbstractClass
	- WMC 0
		- DIT 0
- $\triangleright$  BaseClass
	- WMC 2
		- DIT 1
- $\triangleright$  SubClass
	- WMC 1
		- DIT 2
- $\triangleright$  Dependent
	- WMC 2
		- DIT 0

Testable Code 77 / 109

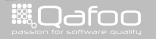

# **Coupling**

- Excessive coupling is one of the key problems in modern Object-Oriented Softaresystems
- $\triangleright$  So what kinds of dependencies do we know?
	- $\triangleright$  Artifacts that utilize other artifacts (outgoing dependency)
	- $\triangleright$  Artifacts that are used by other parts of the system (incoming dependency)
	- $\triangleright$  Poorly designed artifacts do both excessively
- $\triangleright$  Dependencies between artifacts are established by:
	- $\triangleright$  Object instantiations
	- $\triangleright$  Static method calls
	- $\blacktriangleright$  Method parameters
	- $\blacktriangleright$  Thrown and catched exceptions

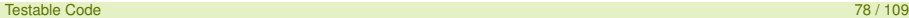

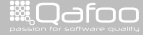

# **Coupling**

- Coupling Between Objects (CBO)
	- $\triangleright$  Describes the number of outgoing dependencies
	- ► Introduced in Chidamber's & Kemerer's Metrics Suite for OOD
	- ► Limiting value:  $\leq 14$
	- $\triangleright$  Classes and interfaces within the same inheritance hierarchy are no dependencies
	- $\triangleright$  Software artifacts with high coupling tend to be error-prone
	- In This metric is also known as Efferent Coupling  $(C_F)$ 
		- $\triangleright$  Because UncleBob has used that name in his Design Quality Metrics paper

Testable Code 79 / 109

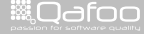

# **Coupling**

#### Afferent Coupling  $(C_A)$

- $\triangleright$  Describes the number of incoming dependencies
- $\blacktriangleright$  High afferent coupling indicates code reuse
- $\triangleright$  But also implies requires stable and well defined APIs
- $\triangleright$  Classes and interfaces within the same inheritance hierarchy are no dependencies

Testable Code 80 / 109 September 2008 12:00 September 2008 12:00 September 2008 12:00 September 2008 12:00 Septemb

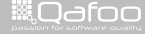

contact@qafoc<br>w//talks.oafoo.u

# **Instability**

- $\triangleright$  What other coupling based quality aspects can we measure?
- $\blacktriangleright$  Idea:
	- $\triangleright$  A component becomes more error-prone the higher the coupling to other objects is
		- $\triangleright$  We can say, the component reacts more and more instable to external changes
	- $\triangleright$  A component with a high afferent coupling has a greater impact
		- $\triangleright$  We can say, the component is responsible for the entire systems stability
- $\triangleright$  A new metric, which is an indicator for the component's responsibility in the entire system
	- $\blacktriangleright$  Instability:

$$
I = \textit{Effect}/(\textit{Effect} + \textit{Afterent})
$$

 $\blacktriangleright$  The range of this metric is [0,1]

Testable Code 81 / 109

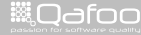

#### **Abstractness**

- $\blacktriangleright$  Define a formula for abstractness:
	- $\blacktriangleright$  Abstractness:

 $A =$  Abstracts/(Abstracts + Concretes)

- $\blacktriangleright$  The range of this metric is [0,1]
- $\triangleright$  What stability could we expect for an abstract class or an interface?
	- An instability of 0, because something totally abstract describes normally an API (no outgoing dependencies)
- $\triangleright$  On the other hand we have a 100% concrete component, what stability can we expect here?
	- $\blacktriangleright$  Here we can expect an instability of nearly 1 (no incoming dependencies)
- $\blacktriangleright$  This means that there is an expected relation between the instability of a component and its abstraction

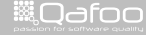

Testable Code 82 / 109 September 2008 12:00 September 2008 12:00 September 2008 12:00 September 2008 12:00 Septemb

## Abstractness & Instability

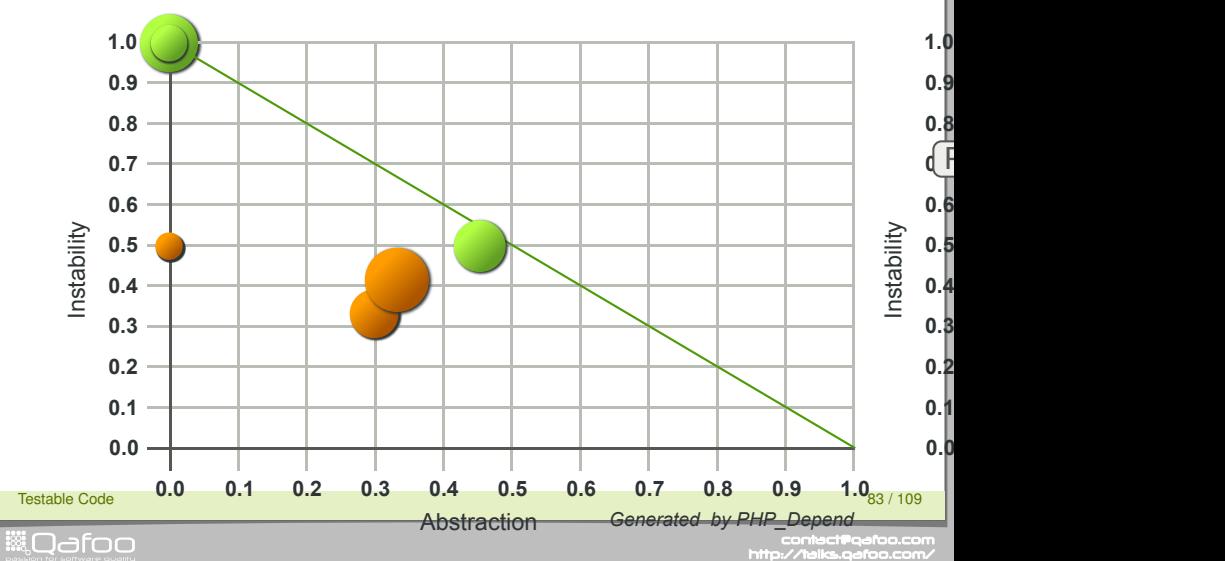

# **CodeRank**

- $\blacktriangleright$  Based on Googles PageRank<sup>TM</sup>
- $\blacktriangleright$  Maps software to a graph
	- A node  $(\pi)$  for each software artifact
		- $\blacktriangleright$  Package, Class, Method
	- An edge  $(\rho)$  for each relation
		- $\blacktriangleright$  Inheritance, Call, Parameter, Exceptions
- $\triangleright$  CodeRank:

$$
CR(\pi_i) = \sum_r r((1-d) + d \sum_r r(CR(\pi_r)/\rho_r))
$$

Testable Code 84 / 109

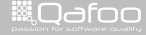

ontact@qafoo<br>'Ztalks.oafoo.

## **CodeRank**

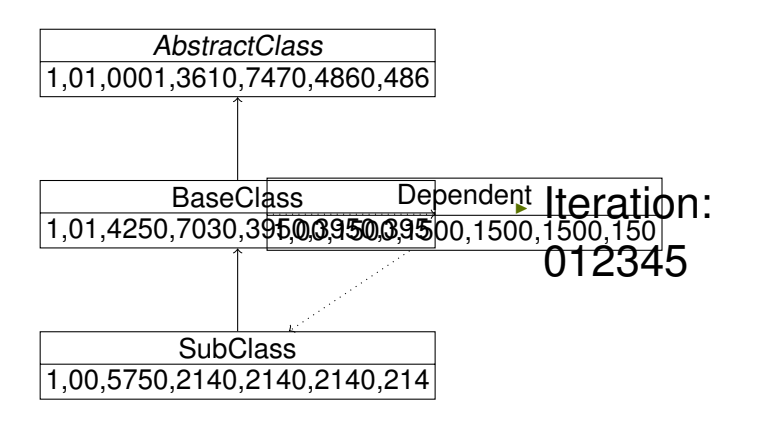

Testable Code 85 / 109 September 2008 12:00 September 2008 12:00 September 2008 12:00 September 2008 12:00 Septembe

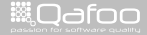

contact@qafoo.com<br>/http://talks.gafoo.com/

- $\blacktriangleright$  Incorporates indirect dependencies
- $\blacktriangleright$  Locates elements with high effect on the whole system
- $\blacktriangleright$  Reverse CodeRank:
	- $\blacktriangleright$  Shows dependent components

Testable Code 86 / 109 September 2008 12:00 September 2008 12:00 September 2008 12:00 September 2008 12:00 Septemb

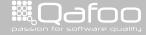

[What are metrics?](#page-56-0)

[Classic software metrics](#page-58-0)

[Object oriented software metrics](#page-70-0)

#### [Conclusion](#page-82-0)

Testable Code 87 / 109

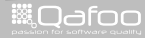

<span id="page-82-0"></span>

contact@qafoo.com<br>/http://talks.qafoo.com/

- $\blacktriangleright$  ... no magic, but simple measured values
- $\blacktriangleright$  ... useless without limiting values
- $\triangleright$  ... scalable grow with project growth
- $\blacktriangleright$  ... reproducible and automatable
- $\triangleright$  ... objective since calculated by software
- $\blacktriangleright$  ... highly interpretable interpretation depends on viewer

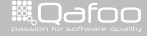

# Task: Code Review

- $\blacktriangleright$  Give us some code
- $\triangleright$  Don't be shy

Testable Code 89 / 109

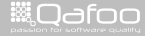

contact@qafoo.com<br>/http://talks.qafoo.com/

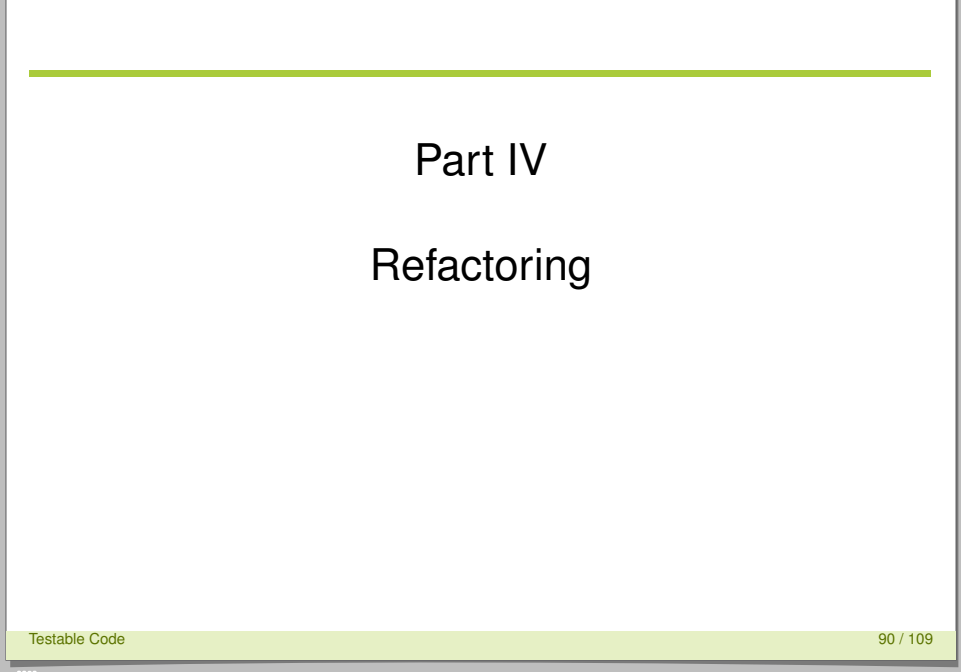

<span id="page-85-0"></span>contect@qafoo.com<br>/http://talks.qafoo.com/

*NOdfoo* 

# **Refactoring**

- $\triangleright$  Code refactoring is the "disciplined technique for restructuring an existing body of code, altering its internal structure without changing its external behavior"
	- $\triangleright$  Change code, but do not break it
	- $\blacktriangleright$  (Functional) tests are really, really useful during refactoring.
- $\triangleright$  Goals
	- Increase maintainability (reduce complexity)
	- $\blacktriangleright$  Increase testability
	- $\blacktriangleright$  Increase re-usability

Testable Code 91 / 109

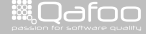

# Common techniques

- $\blacktriangleright$  Rename method
	- $\triangleright$  Readability / maintainability
- $\blacktriangleright$  Extract method
	- $\triangleright$  Move reused code into its own methods
	- $\triangleright$  Reduces complexity
- $\blacktriangleright$  Extract class
	- $\blacktriangleright$  Move code segments into its own class / implementation
	- ► See: Separation of Concerns, Interface Segregation Principle
- Extract module / component
	- $\triangleright$  Make code reusable across projects
	- $\triangleright$  See: Separation of Concerns, Interface Segregation Principle, Open Closed Principle

Testable Code 92 / 109

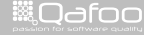

- $\triangleright$  static is the single most pressing issue when it comes to testability
	- $\triangleright$  static access
	- $\blacktriangleright$  Registries
	- $\blacktriangleright$  Singletons

Testable Code 93 / 109

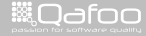

contact@qafoo.com<br>//talks.gafoo.com/

## The Problem

 $\triangleright$  static access is the problem, not static methods.

```
1 class UserModel {
        11 \ldotspublic function login()
4 {
\frac{5}{6} // ...
6 Logger::log( "User<sub>-</sub>{$this->name}.has.just.logged.in.");<br>7 \frac{1}{2}\frac{7}{8} // ...
8 }
9 // ...
```
- $\blacktriangleright$  Most common use cases:
	- $\blacktriangleright$  Logging
	- $\triangleright$  Configuration access
	- $\triangleright$  Cache access
	- $\triangleright$  Data storage access

#### Testable Code 94 / 109

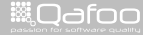

contact@qafoo.co<br>http://talks.gafoo.com

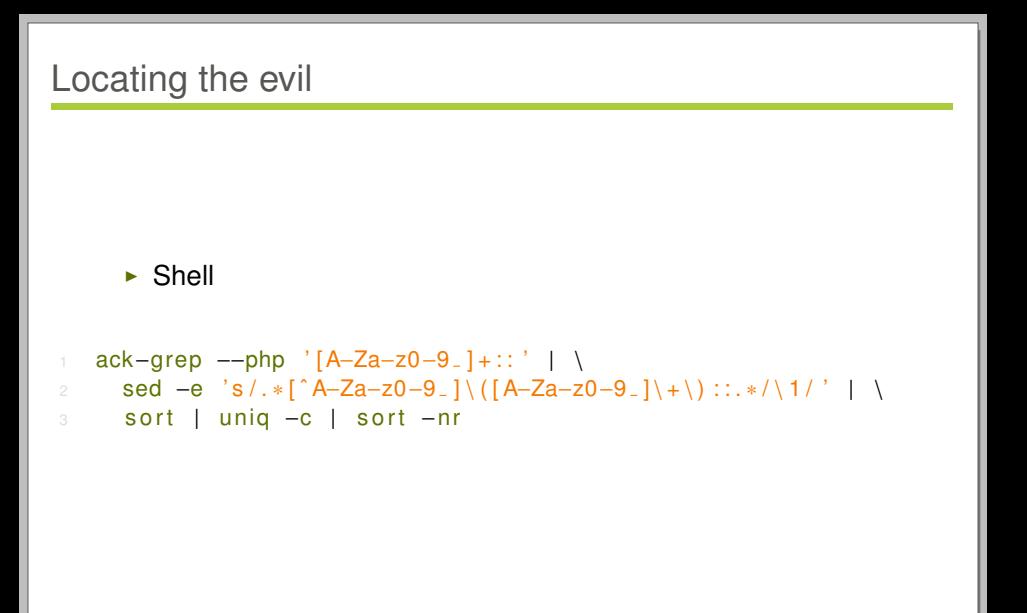

Testable Code 95 / 109

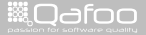

contact@qafoo.com<br>//talks.gafoo.com/

## Push vs. Pull

- $\blacktriangleright$  Pushing dependencies
	- $\triangleright$  The dependencies are provided during object construction
	- $\triangleright$  Legacy code might implicitely create objects, though.
- $\blacktriangleright$  Pulling dependencies
	- $\triangleright$  Requesting global variable / Singleton
	- $\triangleright$  Requesting from a Single Type Container
		- $\blacktriangleright$  Replacing dependencies is possible
	- $\triangleright$  Requesting from a Multiple Type Container (Service Locator)
		- $\blacktriangleright$  Implicit dependency on the full system
	- $\triangleright$  Containers may be injected or accessed statically

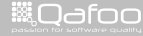

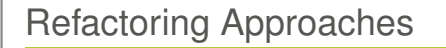

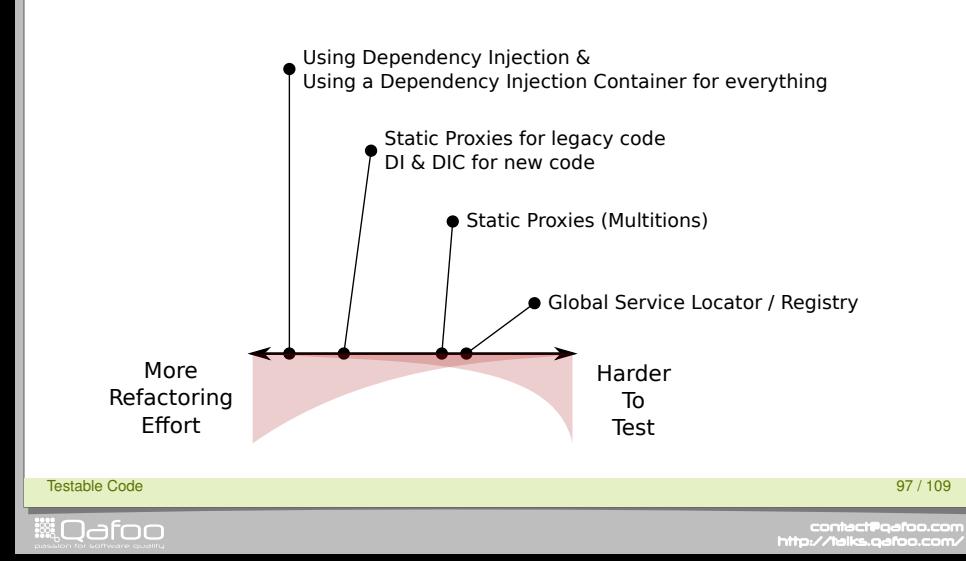

# Dependency Injection

- $\blacktriangleright$  All dependencies are provided through constructor or setter injection
- $\triangleright$  No object construction except in the Dependency Injection Container (DIC)
	- $\blacktriangleright$  Except for value objects and exceptions
- $\triangleright$  Bootstrap requests objects from DIC
	- $\triangleright$  The DIC is not passed to any class
		- $\blacktriangleright$  Maybe except controllers

Testable Code 98 / 109

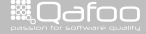

# Dependency Injection – Summary

#### $\blacktriangleright$  Benefits

- $\blacktriangleright$  Simple and effective Unit Testing
- **Exposes S.O.L.I.D. violations**
- $\triangleright$  Drawbacks
	- $\triangleright$  Designing proxies for legacy code is a lot of work
	- External Refactoring all code to use dynamic access is a lot of work
	- $\triangleright$  Solving S.O.L.I.D. violations is additional work

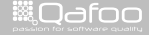

ontact@qafo<br>'/talks.c.sfcc

- $\triangleright$  Wrap code into static proxies with replacement option
- $\triangleright$  Class names of static calls must be adapted
- $\triangleright$  Optionally exchange used code in tests

Testable Code 100 / 109 MHz and the control of the control of the control of the control of the control of the control of the control of the control of the control of the control of the control of the control of the contro

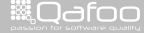

:ontact@qafo<br>4.th=lim\_a.stac

## Static Proxies – Base Class

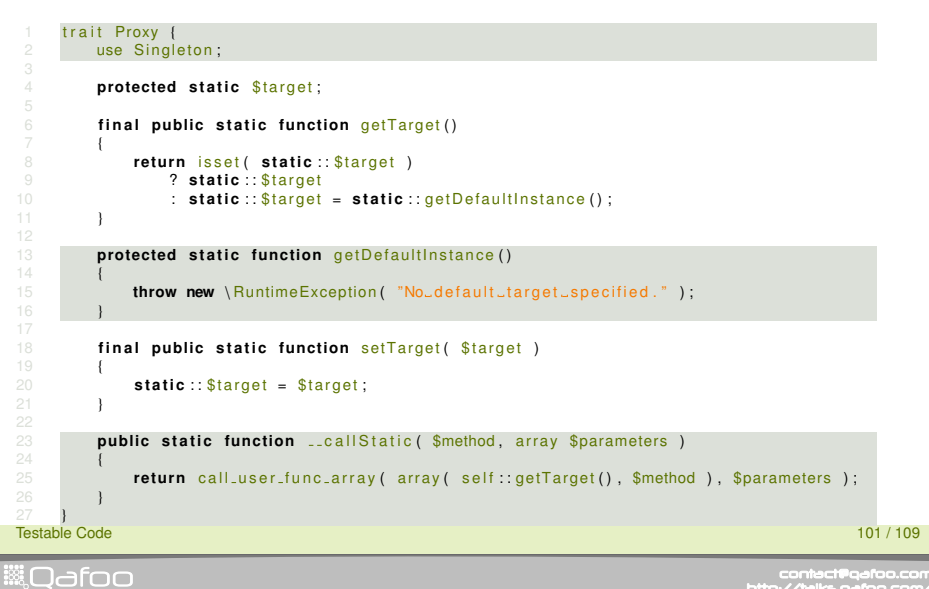

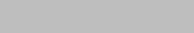

# Static Proxies – Extensions

```
1 class DebugProxy {
          use Proxy;
 4 protected static function getDefaultInstance()
 5 {
 6 return Debug: : getInstance();
9 // Optionally define methods explicitely and proxy calls to make<br>10 // mocking more obvious.
          // mocking more obvious.
13 11 Debug::log ("Hello World!");<br>14 11 changes to:
14 \frac{1}{2} // changes to:<br>15 DebugProxy : los
      DebugProxy :: log ( " Hello "World !" );
```
Testable Code 102 / 109 Personal and the control of the control of the control of the control of the control of the control of the control of the control of the control of the control of the control of the control of the c

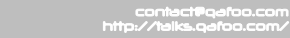

▒Qafoo

# Static Proxies – Summary

#### $\triangleright$  Benefits

- $\triangleright$  Somehow testable, with dedicated replacements
- $\triangleright$  Dependencies are still possible to extract
- $\triangleright$  Drawbacks
	- $\triangleright$  Complex test setups for proxied classes

Testable Code 103 / 109 MHz (1998) and the control of the control of the control of the control of the control of the control of the control of the control of the control of the control of the control of the control of the

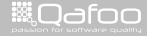

contact@qafo<br>contact@qafoc

## Global Service Locator

- $\triangleright$  One service locator to receive everything from
- $\blacktriangleright$  Usually accessed statically

Testable Code 104 / 109 September 2014 109 September 2014 109 September 2014 109 September 2014 109 September 2

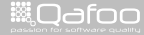

conta<mark>ct@</mark>qafoo.org<br>http://talks.gafoo.c

# Global Service Locator – Summary

#### $\triangleright$  Benefits

- Somehow testable, but requires mocking the full system
- $\triangleright$  Drawbacks
	- $\triangleright$  Complex test setups
	- $\blacktriangleright$  Implicit full system dependency

Testable Code 105 / 109 MHz (109 MHz (109 MHz (109 MHz (109 MHz (109 MHz (109 MHz (109 MHz (109 MHz (109 MHz (

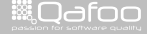

contact@qafor<br>.http://talks.gafoo

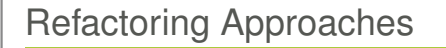

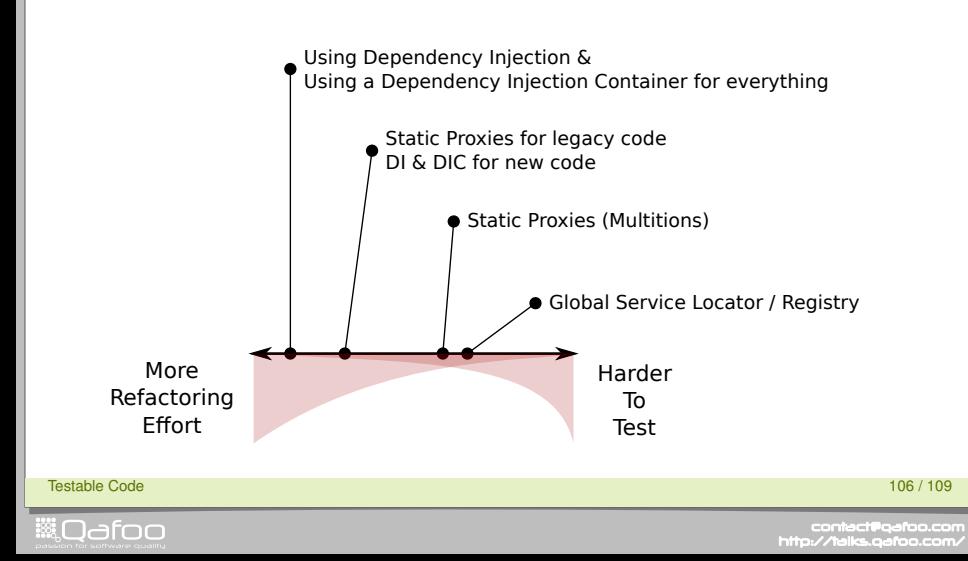

- $\blacktriangleright$  All approaches suck in some way.
	- $\triangleright$  Choose wisely depending on ambitions and requirements

Testable Code 107 / 109

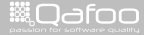

contact@qafoo.com<br>/http://talks.gafoo.com/

# **Refactoring**

- $\blacktriangleright$  Give us some code
- $\blacktriangleright$  ... let's look at it together.

Testable Code 108 / 109 Meters and the control of the control of the control of the control of the control of the control of the control of the control of the control of the control of the control of the control of the con

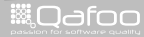

contact@qafoo.com<br>/http://talks.qafoo.com/

# Thanks for Listening

#### Rate this talk: <https://joind.in/7575>

# Stay in touch

- $\triangleright$  Kore Nordmann
- ▶ <kore@qafoo.com>
- $\triangleright$  @koredn
- $\triangleright$  Tobias (Toby) Schlitt
- <toby@qafoo.com>
- $\triangleright$  @tobySen

Rent a PHP quality expert: <http://qafoo.com>

Testable Code 109 / 109 / 109 / 109 / 109 / 109 / 109 / 109 / 109 / 109 / 109 / 109 / 109 / 109 / 109 / 109 /

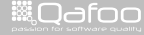

contact@qafo